Документ подписан простой электронной подписью Информация о владельце: ФИО: Смирнов Сергей Николаевич Должность: врио ректора Дата подписания: 07.11.2023 10:27:15

Уникальный программный ключ: 69e375c64f7e975d4e8830e7b4fcc2ad1M35f08cтерство науки и высшего образования Российской Федерации ФГБОУ ВО «Тверской государственный университет»

тверждаю: **КОВОДИТЕЛЬ ООП** Е.Р. Хохлова was down turance 2023 г.

Рабочая программа дисциплины (с аннотацией)

#### География глобальных проблем

Направление подготовки 05.03.02 География

Направленность (профиль) Региональное развитие

Для студентов 4 курса очной формы обучения

Составитель: к.г.н. И.П. Смирнов

 $\mathcal{V}_{\mathcal{N}}$ 

Тверь, 2023

#### **I. Аннотация**

#### **1. Цель и задачи дисциплины**

**Цель:** сформировать представления о глобальных проблемах современного человечества и их географической специфики.

#### **Задачи дисциплины:**

- Знакомство с подходами к понятию «Глобальные проблемы»
- Изучение общих закономерностей и региональных особенностей глобальных проблем
- Определение факторов определяющих развитие глобальных проблем
- Приобретение навыков комплексного анализа и прогнозирования распространения глобальных проблем
- Знакомство с методами урегулирования и программами решения глобальных проблем.

#### **2. Место дисциплины в структуре ООП**

Содержательно курс входит в состав части, формируемой участниками образовательных отношений учебного плана направления 05.03.02 География по профилю «Региональное развитие», является элективной дисциплиной. Опирается на знания и навыки, полученные студентами при изучении таких дисциплин, как «География населения с основами демографии», «Экономика», «Введение в географию».

Дисциплина связана с другими курсами учебного плана и обеспечивает базовые знания для успешного освоения таких дисциплин, как «Устойчивое развитие», «Экономическая и социальная география зарубежных стран» и др.

**3. Объем дисциплины:** 3 зачетных единиц, 108 академических часов, **в том числе контактная работа:** лекции 34 часов, самостоятельная работа: 74 часов, в т.ч. контроль – 27 часов.

**4. Планируемые результаты обучения по дисциплине, соотнесенные с планируемыми результатами освоения образовательной программы**

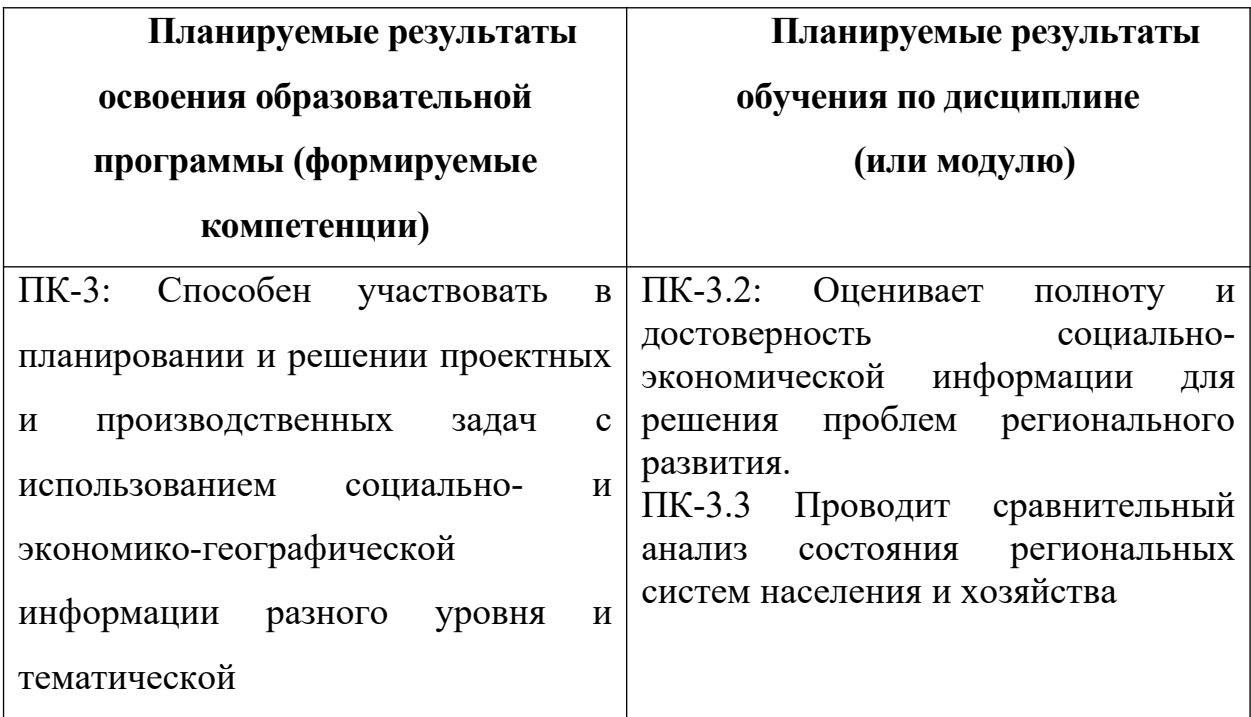

**5***.* **Форма промежуточной аттестации и семестр прохождения: зачет, 7 семестр**

**6. Язык преподавания** русский**.**

## **II. Содержание дисциплины, структурированное по темам (разделам) с**

# **указанием отведенного на них количества академических часов и видов учебных занятий**

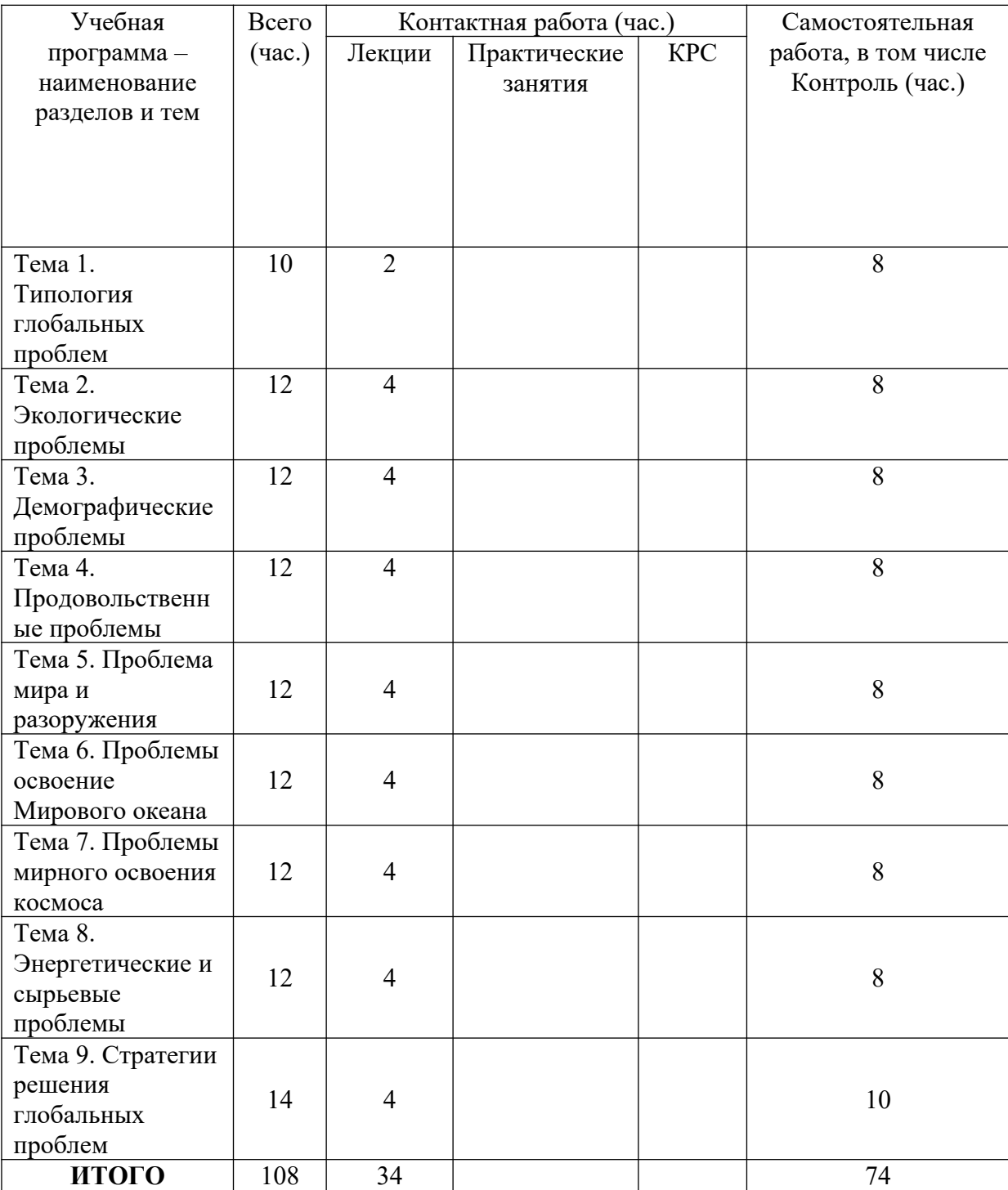

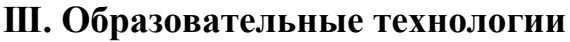

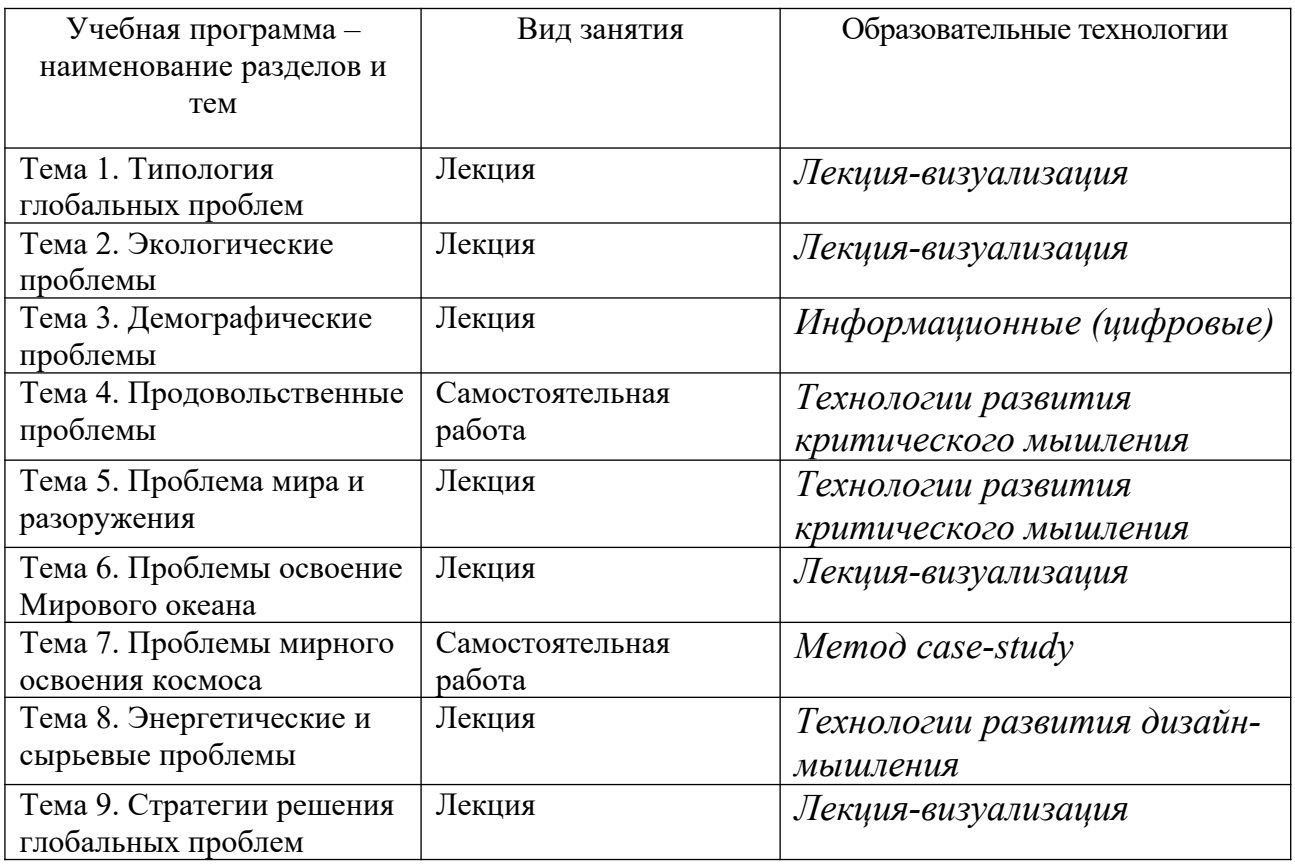

**IV. Оценочные материалы для проведения текущей и промежуточной аттестации**

**Планируемые результаты освоения образовательной программы (формируемые компетенции)**

ПК-3: Способен участвовать в планировании и решении проектных и производственных задач с использованием социально- и экономикогеографической информации разного уровня и тематической.

#### **Планируемые результаты обучения по дисциплине**

ПК-3.2: Оценивает полноту и достоверность социально-экономической информации для решения проблем регионального развития.

ПК-3.3 Проводит сравнительный анализ состояния региональных систем населения и хозяйства

#### *Оценочные материалы для проведения текущей аттестации*

Самостоятельная работа №4. Изменение численности населения Мира и отдельных стран

1. Используя данные рис.1. и рис.2. сделай выводы, о том, как изменится численность населения Мира в ближайшие 50 лет. Какие регионы мира увеличат свою людность и какие вызовы для человечества несет такое изменение?

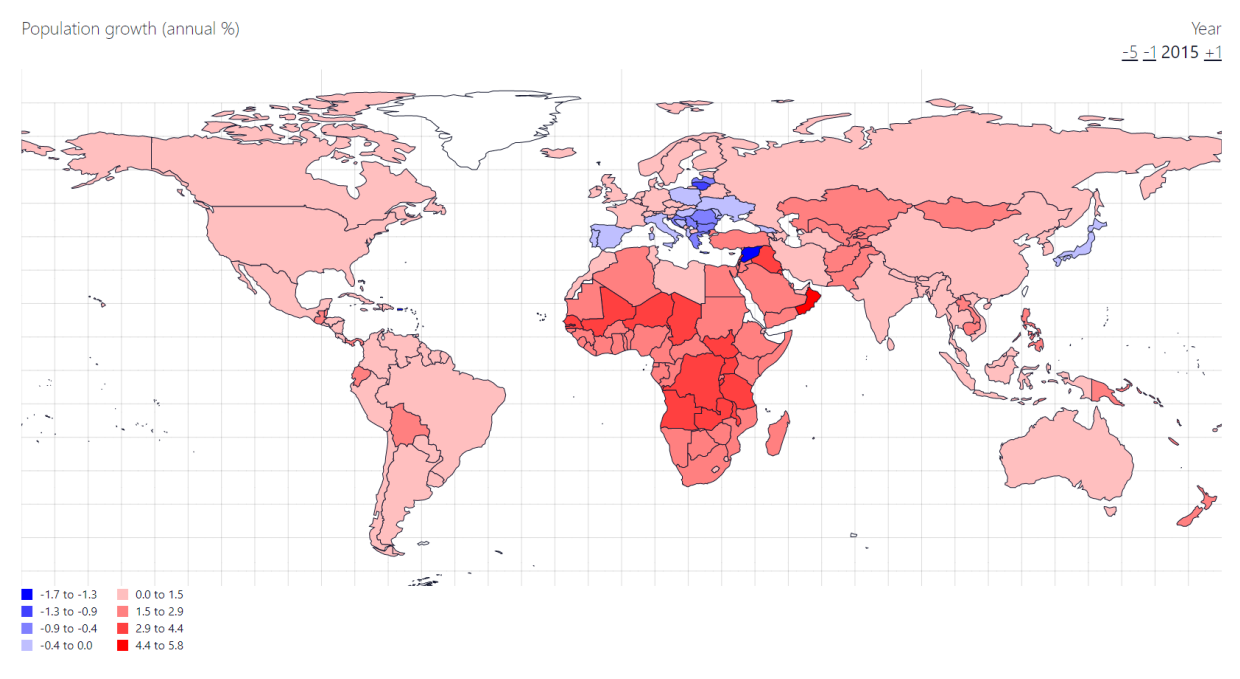

Рис.1. Темпы прироста населения по странам мира

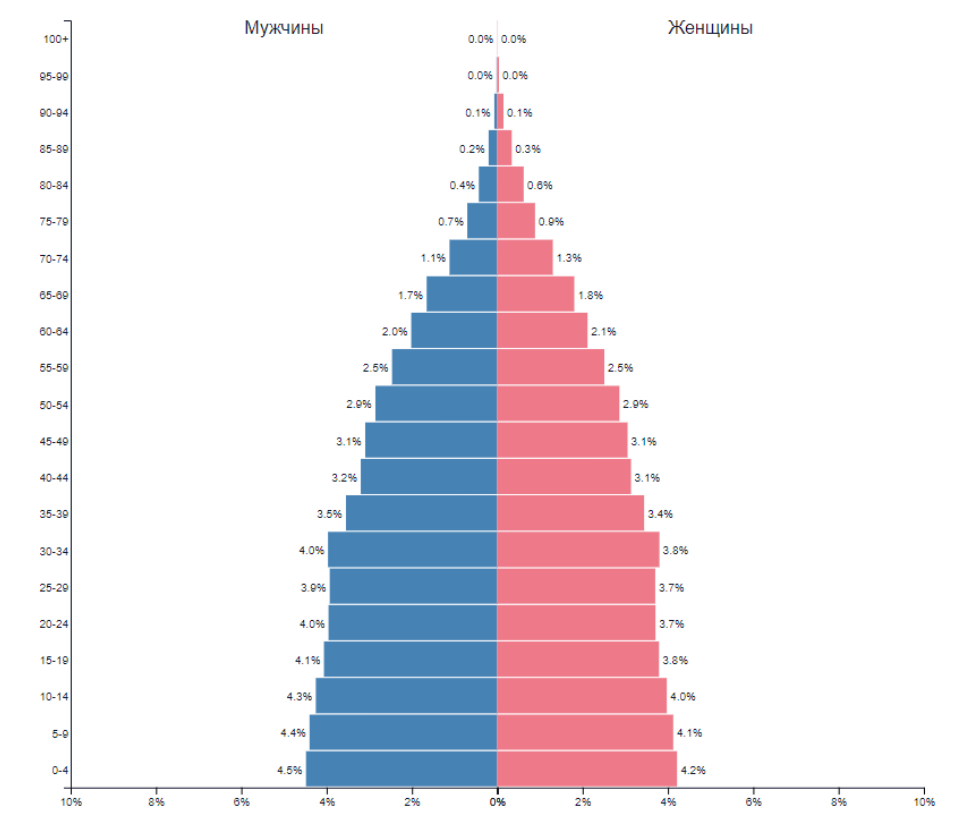

Рис.2. Половозрастная пирамида населения Мира

Практическая работа № 5. Международные конфликты Письменно ответьте на вопросы

1. Роль ООН в урегулировании конфликтов и кризисов.

2. Роль неправительственных организаций в урегулировании конфликтов и кризисов.

3. Проблемы глобальных и региональных конфликтов во внешней политике зарубежных стран.

4. Российские миротворческие контингенты в Абхазии, Южной Осетии, Приднестровье, Таджикистане.

5. Частные военные компании и их роль в международных конфликтах

#### **Промежуточная аттестация 6 семестр – зачет**

Максимальная сумма рейтинговых баллов по учебной дисциплине, заканчивающейся зачетом, по итогам семестра составляет 100 баллов.

1 модуль включает темы 1–6

Максимальная сумма баллов по 1 модулю – 50 баллов

Модульный тест – 25 баллов

Текущий контроль – 10 баллов

Выполнение практических работ – 15 баллов.

2 модуль включает темы 7–12

Максимальная сумма баллов по 1 модулю – 50 баллов

Модульный тест – 25 баллов

Текущий контроль – 10 баллов

Выполнение практических работ – 15 баллов.

#### *Оценочные материалы для проведения промежуточной аттестации*

- 1. Происхождение глобальных проблем современности.
- 2. Геополитическое значение АТР. КНР. Интеграционные процессы и столкновения политических и экономических интересов. Особенности развития АСЕАН.
- 3. Сущность и содержание миротворчества. Формы и типы миротворческой деятельности: превентивная дипломатия, миростроительство, поддержание мира и принуждение к миру, электоральные операции. Операции ООН по поддержанию мира. Итоги и уроки миротворческой деятельности на рубеже ХХ-ХХ1 веков.

#### **V. Учебно-методическое и информационное обеспечение дисциплины**

1) Рекомендуемая литература

а) Основная литература:

- 1. Романова, Э. П. Глобальные геоэкологические проблемы : учебное пособие для вузов / Э. П. Романова. — Москва : Издательство Юрайт, 2023. — 170 с. — (Высшее образование). — ISBN 978-5-534-05407-1. — Текст : электронный // Образовательная платформа Юрайт [сайт]. — URL: <https://www.urait.ru/bcode/515307>(дата обращения: 14.06.2023).
- 2. Карпович, О.Г. Глобальные проблемы и международные отношения: монография / О.Г. Карпович. — М. : ЮНИТИ-ДАНА: Закон и право, 2017. — 503 с. - ISBN 978-5-238-02505-6. - Текст : электронный. - URL: https://znanium.com/catalog/product/1028668 (дата обращения: 14.06.2023). – Режим доступа: по подписке.
- 3. Политическая география и геополитика : учебник для вузов / Н. В. Каледин [и др.] ; под редакцией Н. В. Каледина, Н. М. Михеевой. — Москва : Издательство Юрайт, 2023. — 389 с. — (Высшее образование). — ISBN 978-5-534-14166-5. — Текст : электронный // Образовательная платформа Юрайт [сайт]. — URL: <https://urait.ru/bcode/518414>
- 4. Общая экономическая и социальная география : учебное пособие / М. М. Агафошин, С. А. Горохов, А. А. Лобжанидзе [и др.]. – Москва : Юнити-Дана, 2020. – 128 с. : ил., табл. – (Практический курс). – Режим доступа: по подписке. – URL: https://biblioclub.ru/index.php? page=book&id=615753 (дата обращения: 14.06.2023). – ISBN 978-5-238- 03398-3. – Текст : электронный.

б) Дополнительная литература:

1. Осипов, Г. В. Глобальные модели развития человечества : учебное пособие / Г.В. Осипов, В.А. Лисичкин ; под общ. ред. В.А. Садовничего. — Москва : Норма : ИНФРА-М, 2022. — 256 с. : ил. — (Социальные науки и математика). - ISBN 978-5-91768-557-1. - Текст : электронный. - URL: https://znanium.com/catalog/product/1709906 (дата обращения: 14.06.2023). – Режим доступа: по подписке.

- 2) Программное обеспечение
- 1. Google Chrome
- 2. Яндекс Браузер
- 3. Kaspersky Endpoint Security

#### 4. Многофункциональный редактор ONLYOFFICE

5. ОС Linux Ubuntu

3) Современные профессиональные базы данных и информационные справочные системы

– База данных муниципальных образований Росстата: <https://www.gks.ru/dbscripts/munst/>

- ЭБС издательского дома «ИНФРА-М» (URL: http://znanium.com/);
	- ЭБС издательства «Лань» (URL: http://www.e.landbook.com/);
	- ЭБС издательства «Юрайт» (URL: https :// www. biblio online. ru /);
	- ЭБС «РУКОНТ» (URL: http://www.rucont.ru/);
	- ЭБС «Университетская библиотека oнлайн» (URL: http :// biblioclub. ru /);
	- ЭБС «IPRbooks» (URL: http://www.iprbookshop.ru/);
	- электронная библиотека eLIBRARY.RU;
	- коллекция электронных книг Оксфордско-Российского фонда;
	- электронная библиотека диссертаций РГБ;
	- база данных ПОЛПРЕД;
- АРБИКОН (сводные каталоги российских библиотек и информационных центров).

4) Перечень ресурсов информационно-телекоммуникационной сети

«Интернет», необходимых для освоения дисциплины

**Научная электронная библиотека:** Научная электронная библиотека eLIBRARY.RU<https://elibrary.ru/defaultx.asp>

#### **Электронные версии научных журналов:**

Вестник Московского университета. Серия 5. География (открыты полные тексты статьей)

URL:<http://www.geogr.msu.ru/structure/vestnik/>

Региональные исследования (открыты полнотекстовые версии журнала с 2005 г. URL: <http://www.shu.ru/?id=1227>

Демоскоп weekly: <http://demoscope.ru/weekly/2017/0729/index.php>

### **Карты:**

Интерактивные электоральные карты https://www.electoralgeography.com/new/ru/countries/r/russia/rossiyaprezidenstkie-vybory-2012.html

Регионы РФ и их основные характеристики. Интерактивная карта РФ ([http://www.bankgorodov.ru](http://www.bankgorodov.ru/))

**VI. Методические материалы для обучающихся по освоению дисциплины**

Для работы по дисциплине «География глобальных проблем» рекомендуется иметь две тетради: одна для записи лекций, другая для выполнения самостоятельных заданий.

Записи содержания лекций должны быть четкими, с указанием числа и названия тем. После лекции конспект желательно доработать, т.е. выделить основные положения темы, выводы, уточнить содержание основных понятий и терминов.

Выполнение части заданий предусматривает наличие контурных карт. Каждая контурная карта оформляется по единому образцу: название, отражающее ее содержание; источники, по которым выполнена работа; условные знаки; надписи на карте. Все надписи необходимо делать чертежным шрифтом. Подписи точечных объектов выполняются справа от объекта – горизонтально или вдоль параллелей. Названия линейных объектов указывают вдоль их простирания. Графики, контурные карты, проверенные контрольные работы и т.д. следует вклеивать в тетрадь к соответствующим разделам.

В процессе работы над курсом студентам необходимо прорабатывать дополнительную литературу, знакомиться с периодическими и местными изданиями, научно-популярной литературой.

Важнейшим источником информации и обобщения географических закономерностей как отдельных компонентов природы, так и природных комплексов всех ступеней служат карты. Карты постоянно используются при выполнении лабораторных занятий. Карты дают наглядное представление о пространственном распространении тех или иных процессов, явлений или характеристик различных объектов.

В ходе обучения студенты в рамках самостоятельной работы будут создавать электронные презентации. Электронные презентации – электронный документ, состоящий из слайдов, предназначенный для демонстрации проделанной работы. Целью любой презентации является визуальное представление замысла автора, максимальное удобное для восприятия.

Наличие учебно-справочных материалов и проблемный характер чтения курса позволяет определить набор основных направлений для самостоятельного (внеаудиторного) изучения.

По предложенным наиболее актуальным темам студентам регулярно предлагается подбор и реферирование публикаций ведущих научных журналов, на занятиях организуется обсуждение наиболее интересных публикаций.

Знания, умения и навыки, полученные при изучении данного курса, позволяют каждому студенту самостоятельно выбирать и разрабатывать наиболее актуальные темы по проблемам социально-экономического развития регионов России.

Внеучебная самостоятельная аналитическая работа сочетается с личностным подходом к оценке событий и явлений этнокультурного и социально-экономического содержания.

## **Методические рекомендации студентам по написанию рефератов по курсу – География глобальных проблем.**

Курсовая работа представляет собой самостоятельное исследование актуального вопроса, имеющего научную и практическую значимость в области географии городов. Курсовая работа является индивидуальной работой. За правильность всех данных отвечает студент - автор работы.

#### *Реферат имеет следующую структуру*:

- титульный лист;
- содержание;
- введение;
- основная часть (главы, параграфы);
- заключение (выводы и рекомендации);
- список литературы и источников;
- приложения.

Каждый структурный элемент содержания работы начинается с новой страницы. Наименование структурных элементов следует располагать по центру строки без точки в конце, без подчеркивания, отделяя от текста двумя межстрочными интервалами.

Титульный лист должен нести следующую информацию:

- наименование вуза;
- обозначение характера работы (курсовая работа);
- наименование темы курсовой работы;
- фамилию, имя, отчество студента;
- номер учебной группы;
- год написания работы.

*Содержание*

После титульного листа следует содержание (нумеруется как 2-ая страница). Приводится название глав и параграфов с указанием страниц.

#### *Введение*

Во введении обосновывается актуальность выбранной темы, формулируются цели (рекомендуется сформулировать одну конкретную цель) и задачи (рекомендуется сформулировать от 3 до 5).

Минимальный объем введения – 1.5-2 страницы.

*Основной текст (главы, параграфы)*

*Основной текст разбивается*, как правило, на главы. Рекомендуется разбить основной текст на 2 или на 3 главы. Каждая глава содержит от 2 до 5 параграфов. Минимальный объем параграфа – 2 страницы.

В основной части могут быть представлены таблицы, графики, рисунки, диаграммы.

Таблицы, графики, рисунки, диаграммы в курсовой работе

располагаются непосредственно после текста, в котором они упоминается впервые, или на следующей странице. На все таблицы, графики, рисунки, диаграммы должны быть ссылки в тексте. Нумерация таблиц, графиков, рисунков, диаграмм должна быть сквозной по всему тексту в пределах работы. Порядковый номер таблицы проставляется слева, например, *Таблица 1. Название*. Картосхемы, графики, диаграммы именуются рис. – рисунок с соответствующим номером, после чего с заглавной буквы указывается название. Заголовок таблицы размещается над ней, название рисунка – под ним. Названия выравниваются по центру строки, точка в конце не ставится.

При использовании дефиниций и фактических данных ставится ссылка на источник информации. Рекомендуется не перегружать работу сносками. Ссылки на литературу указываются либо в круглых скобках (Фамилия, год), либо в квадратных [1] – указывается номер источника в списке литературы.

При использовании аббревиатуры, условных географических сокращений следует указывать их сразу же после полного наименования данного сложного термина. Например, «средства массовой информации» (СМИ). После этого можно свободно оперировать аббревиатурой без расшифровки.

*Заключение*

В заключении подводятся итоги проведенного исследования и делаются выводы. Объем заключения – 2–3 страницы.

*Список литературы и источников*

Список литературы и источников оформляется в соответствии с выходными данными в следующем порядке:

- нормативные правовые акты;
- научная и учебная литература, периодические издания;
- иностранные издания;
- ресурсы сети Интернет.

Внутри каждого блока используется алфавитный порядок.

*Приложения*

Приложения желательны, но могут и отсутствовать. Приложения оформляются как продолжение работы. Каждое приложение начинается с новой страницы и имеет заголовок с указанием вверху страницы слова «Приложение» и его цифрового обозначения. На все приложения по тексту должны указания.

#### **Оформление реферата.**

Работа должна быть предоставлена в отпечатанном виде, рукописный вариант не допускается, должна быть напечатан на стандартном листе писчей бумаги в формате А 4 (210 х 297 мм) с текстом только с одной стороны листа с соблюдением следующих требований:

- поля: левое 30 мм, правое 15 мм, верхнее 20 мм, нижнее 20 мм;
- $\bullet$  шрифт текста размером 14 пт, гарнитурой TimesNewRoman;
- шрифт заголовков 14 пт, гарнитурой TimesNewRoman;
- межстрочный интервал полуторный;
- отступ красной строки  $-1,25$ ;
- выравнивание текста по ширине.

**Примерные темы рефератов**

# Проблема войны и мира…………………… ………….4 3. Проблемы экологии……………… …………………….5

# ……………………..7 3.3 Химическое загрязнение природных вод…………..8

 3.2 Фотохимический туман (Смог)

 3.1 Химическое загрязнение биосферы…………… …...6

# 3.4 Загрязнение почвы………………… ………………...8 4. Проблемы загрязнения Мирового океана. ……………9 5. Сброс отходов с целью захоронения. Дампинг……..11 Проблема войны и мира…………………… ………….4

# 3. Проблемы экологии……………… …………………….5 3.1 Химическое загрязнение биосферы…………… …...6 3.2 Фотохимический туман (Смог) ……………………..7 3.3 Химическое загрязнение

природных вод…………..8 3.4 Загрязнение почвы………………… ………………...8 4. Проблемы загрязнения Мирового океана. ……………9 5. Сброс отходов с целью захоронения. Дампинг……..11

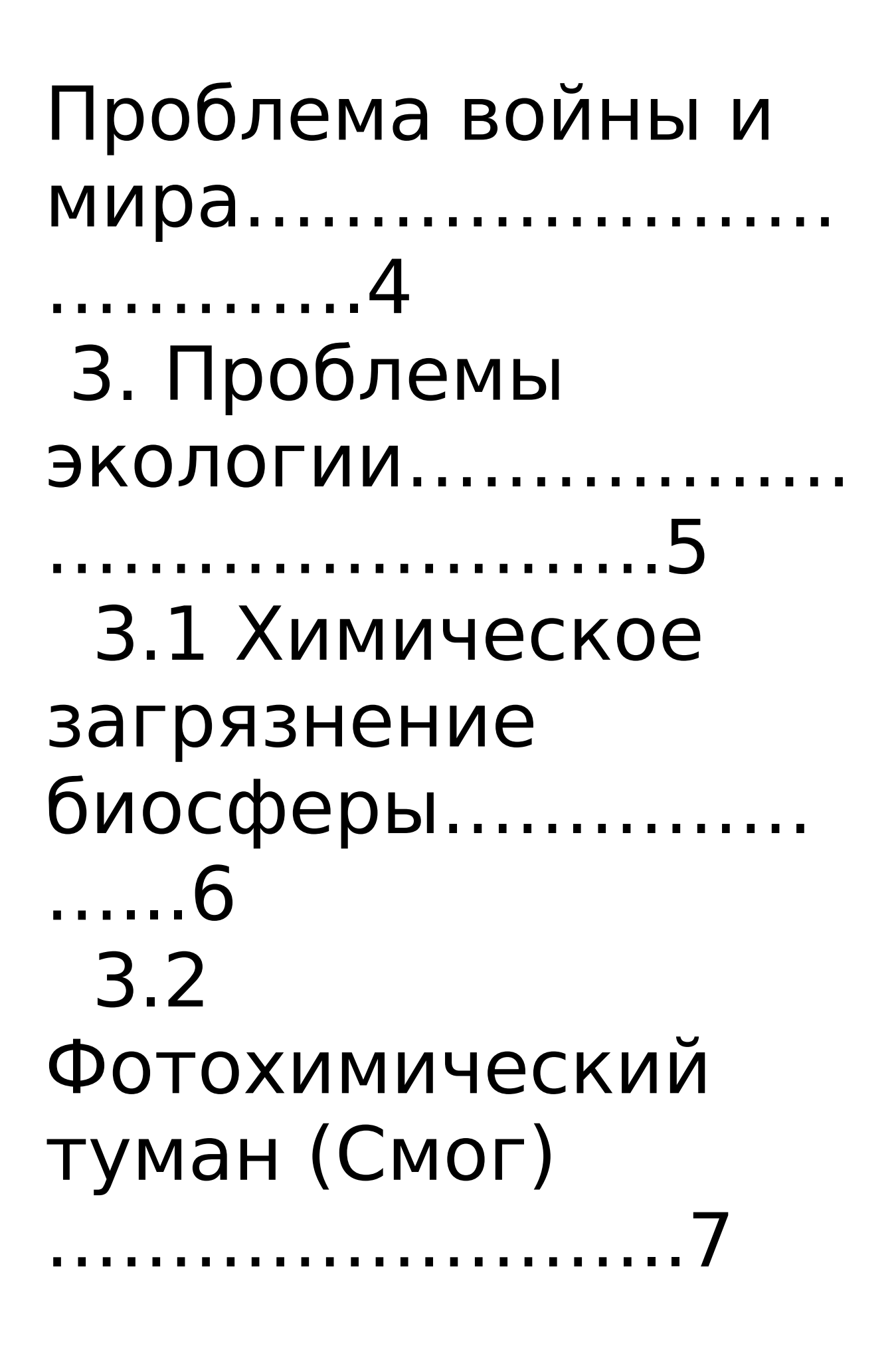

 3.3 Химическое загрязнение природных вод…………..8 3.4 Загрязнение почвы………………… ………………...8 4. Проблемы загрязнения Мирового океана. ……………9 5. Сброс отходов с целью захоронения. Дампинг……..11 Цели устойчивого развития

Цели развития тысячелетия

Деятельность ООН по решению глобальных проблем География международного терроризма Изменение климата и его влияние на жизнь людей Освоение космоса: стратегии ведущих держав Какие проблемы влечет загрязнение Мирового океана Использование ТБО для развития Зеленая экономика: реальность или вымысел

1. Критерии оценки реферата:

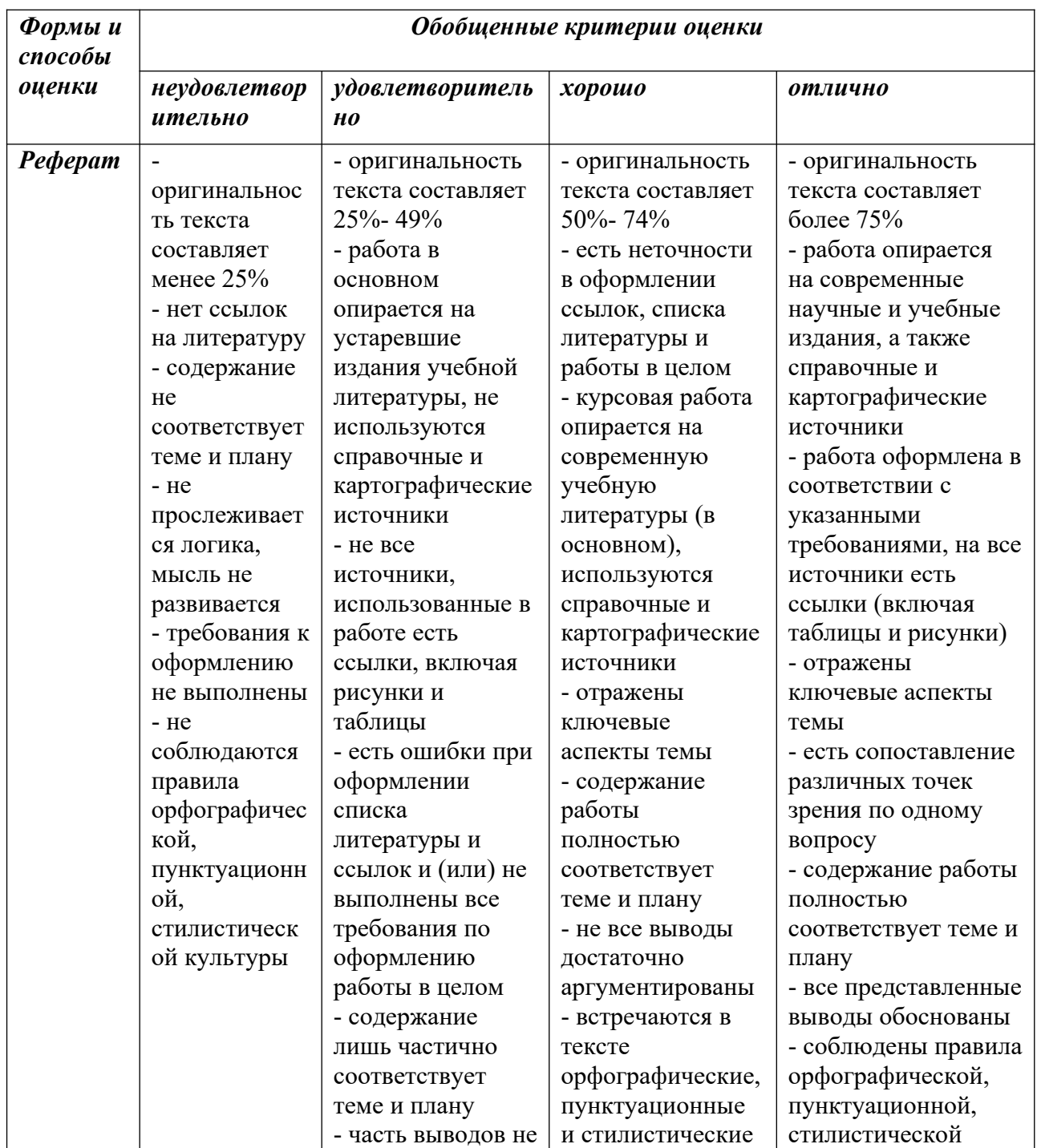

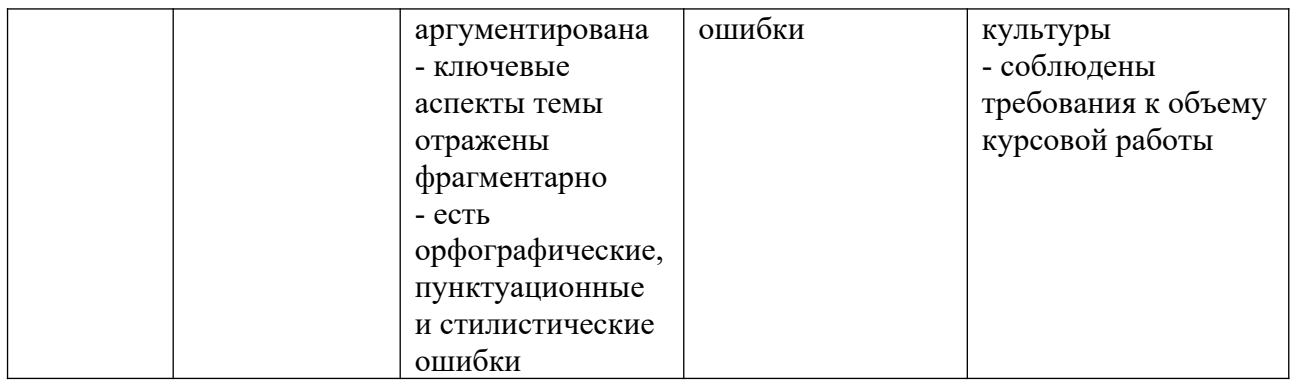

**Методические рекомендации студентам по выполнению электронных презентаций**

#### ОФОРМЛЕНИЕ СЛАЙДОВ

1. Стиль. Соблюдайте единый стиль оформления.

Избегайте стилей, которые будут отвлекать от самой презентации.

 Вспомогательная информация (управляющие кнопки) не должны преобладать над основной информацией (текст, рисунки).

2. Фон. Для фона выбирайте более холодные тона (синий, зеленый).

 Фон слайдов должен быть одинаковый, чтобы не отвлекать внимание от содержания.

3. Использование цвета. На одном слайде рекомендуется использовать не более трех цветов:

Один для фона, один для заголовков, один для текста.

Для фона и текста используйте контрастные цвета.

 Стараться не использовать красного цвета во избежание психологического воздействия на слушателей Наиболее хорошо воспринимаемые сочетания цветов шрифта и фона: белый на темно-синем, лимонно-желтый на пурпурном, черный на белом, желтый на синем.

4. Использование эффектных приёмов.

 Используйте возможности компьютерной анимации для представления информации на слайде.

 Не используйте много эффектных приёмов (выскакивающие картинки, световые эффекты и т.д.), чтобы не отвлекать внимание слушателей от содержания информации на слайде.

5. Правила использования графической информации.

 Графика должна органично дополнять текстовую информацию или передавать ее в более наглядном виде;

Каждое изображение должно нести смысл;

 Цвет графических изображений не должен резко контрастировать с общим стилевым оформлением слайда.

6. Количество слайдов 12 - 15 шт. Титульный лист презентации должен содержать следующие сведения: название презентации, ФИО автора/ов, ФИО руководителя, название университета, факультета, город, год.

#### **Тематика практических работ**

- 1. Стратегии решения глобальных проблем
- 2. Типология глобальных проблем
- 3. Экологические проблемы
- 4. Демографические проблемы
- 5. Продовольственные проблемы
- 6. Проблема мира и разоружения
- 7. Проблемы освоение Мирового океана
- 8. Проблемы мирного освоения космоса
- 9. Энергетические и сырьевые проблемы

#### *Требования к рейтинг-контролю.*

В соответствии с действующим «Положением о рейтинговой системе обучения студентов ТвГУ», принятом на заседании Ученого совета ТвГУ 29.06. 2022 г., протокол № 11, содержание дисциплины делится на два модуля.

Текущий контроль в каждом модуле предусматривает проведение рейтингового контроля в письменной форме.

#### **1 модуль**

#### **Темы, изучаемые в модуле 1:**

- 1. Стратегии решения глобальных проблем
- 2. Типология глобальных проблем
- 3. Экологические проблемы
- 4. Демографические проблемы

#### **Максимальная сумма баллов по модулю - 50 баллов, из них**

текущий контроль учебной работы студента – 20 баллов, рейтинговый контроль – 30 баллов.

Текущая работа студента по модулю складывается: Самостоятельной работы – 10 баллов,

Реферат – 10 баллов

Рейтинговый контроль по модулю проводится в форме письменной работы – 30 баллов.

#### **Темы, изучаемые в модуле 2:**

- 1. Продовольственные проблемы
- 2. Проблема мира и разоружения
- 3. Проблемы освоение Мирового океана
- 4. Проблемы мирного освоения космоса
- 5. Энергетические и сырьевые проблемы

#### **Максимальная сумма баллов по модулю - 50 баллов, из них**

текущий контроль учебной работы студента – 20 баллов, рейтинговый контроль – 30 баллов.

Текущая работа студента по модулю складывается: Самостоятельной работы – 10 баллов,

Реферат – 10 баллов

Рейтинговый контроль по модулю проводится в форме письменной работы – 30 баллов.

| Наименование<br>специальных*<br>помещений | Оснащенность<br>специальных<br>помещений и<br>помещений для<br>самостоятельной<br>работы | Перечень<br>программного<br>обеспечения. |
|-------------------------------------------|------------------------------------------------------------------------------------------|------------------------------------------|
| Учебная аудитория для проведения          | Проектор BENQ MW817ST,                                                                   | 1. Google Chrome                         |
| занятий<br>типа,<br>лекционного           | Экран Lumien Eco 200*200                                                                 | 2. Яндекс Браузер                        |
| семинарского<br>курсового<br>типа,        | Учебная мебель                                                                           | 3. Kaspersky Endpoint Security           |
| проектирования,<br>групповых<br>И         | Переносной ноутбук                                                                       | 4. Многофункциональный редактор          |
| консультаций,<br>индивидуальных           |                                                                                          | <b>ONLYOFFICE</b>                        |
| текущего контроля и промежуточной         |                                                                                          | 5. OC Linux Ubuntu                       |
| аттестации №115 (170021, Тверская         |                                                                                          |                                          |
| обл., г.Тверь, ул. Прошина, д.3, корп.2   |                                                                                          |                                          |

**VII. Материально-техническое обеспечение**

## **Помещения для самостоятельной работы:**

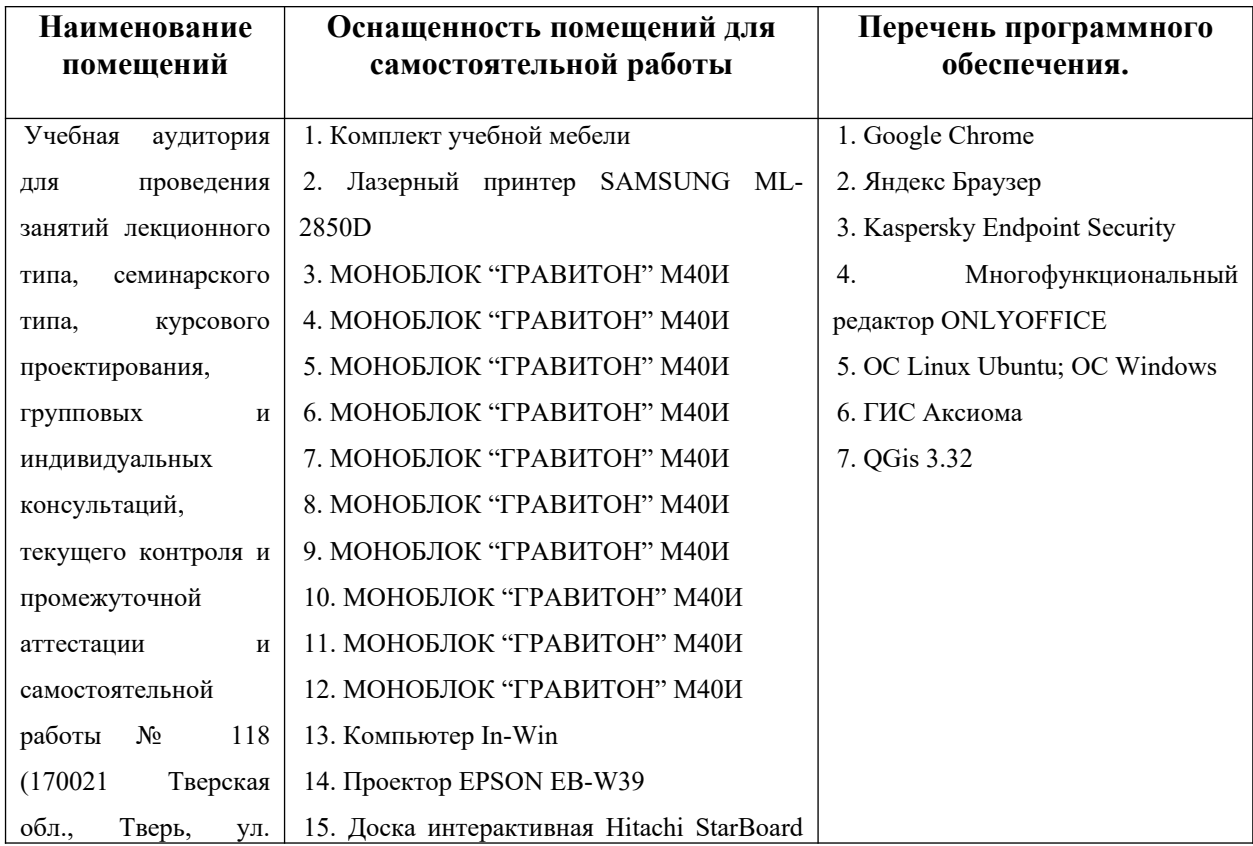

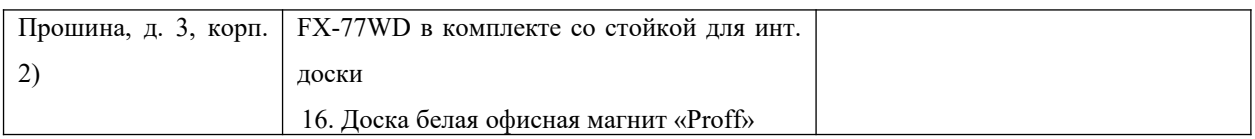

# **VIII. Сведения об обновлении рабочей программы дисциплины**

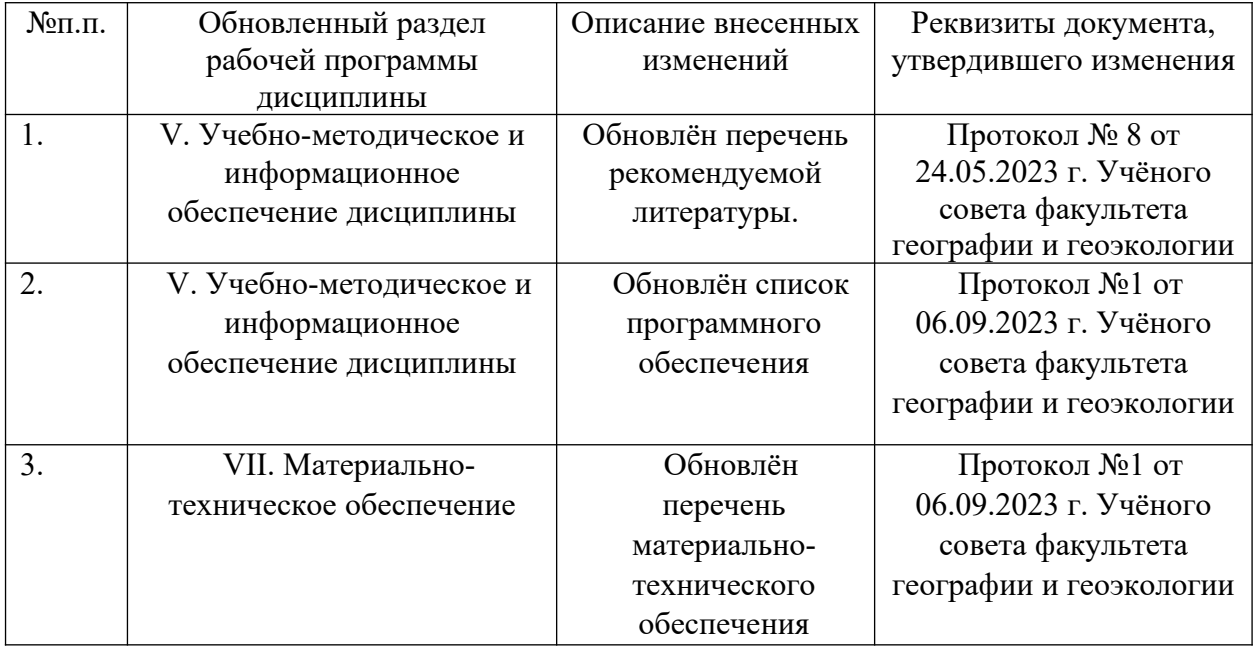